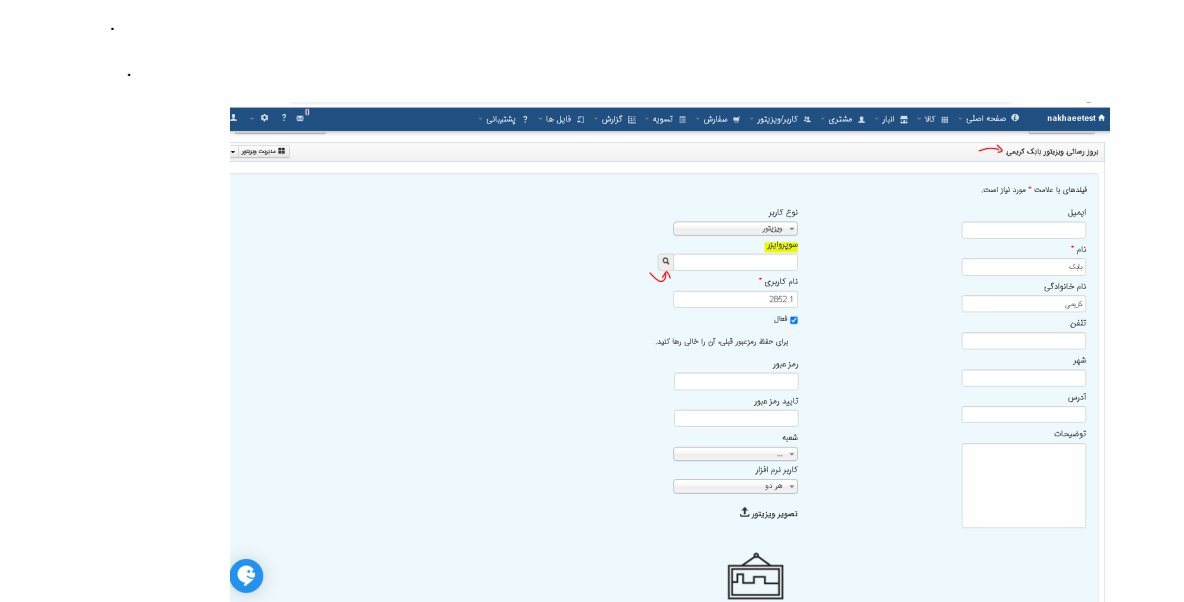

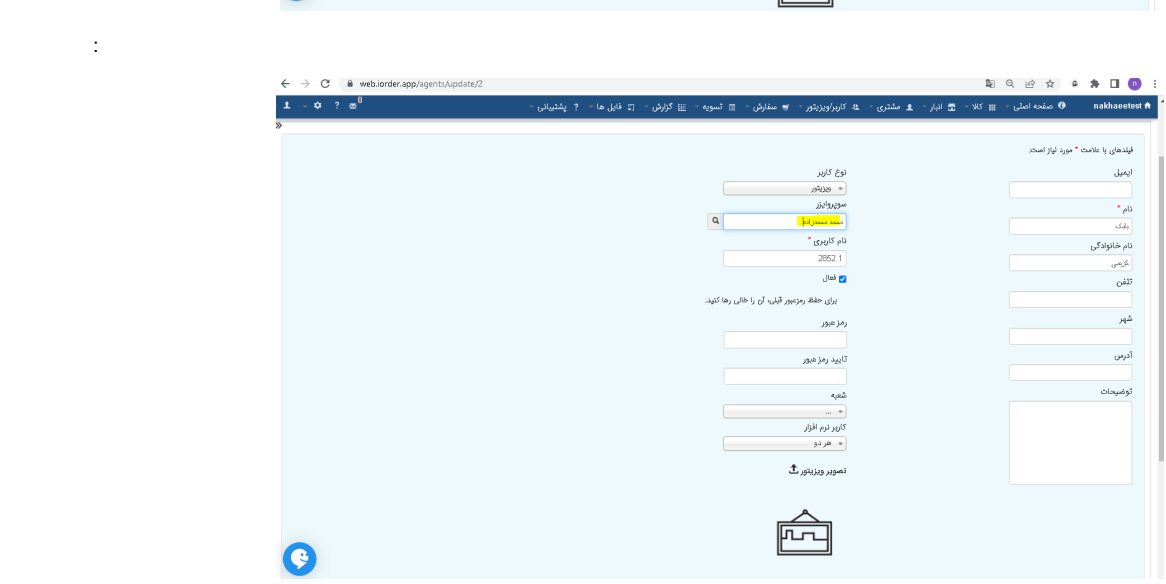

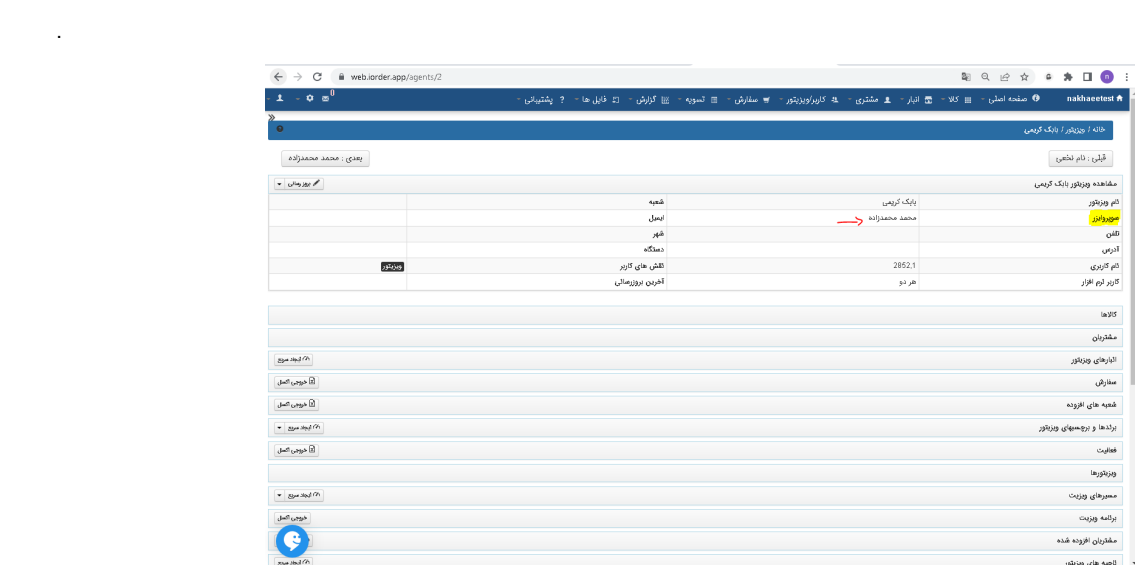

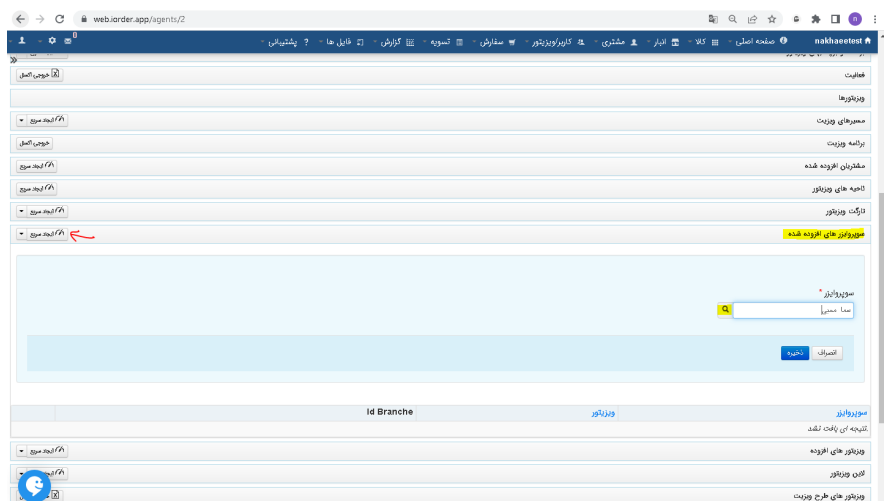

 $\sim$   $\sim$ 

 $\frac{1}{2}$ 

Ŧ.

 $\pm$ 

 $\mathcal{A}^{\mathcal{A}}$ 

 $\sim$  $\sim$   $\pm$ 

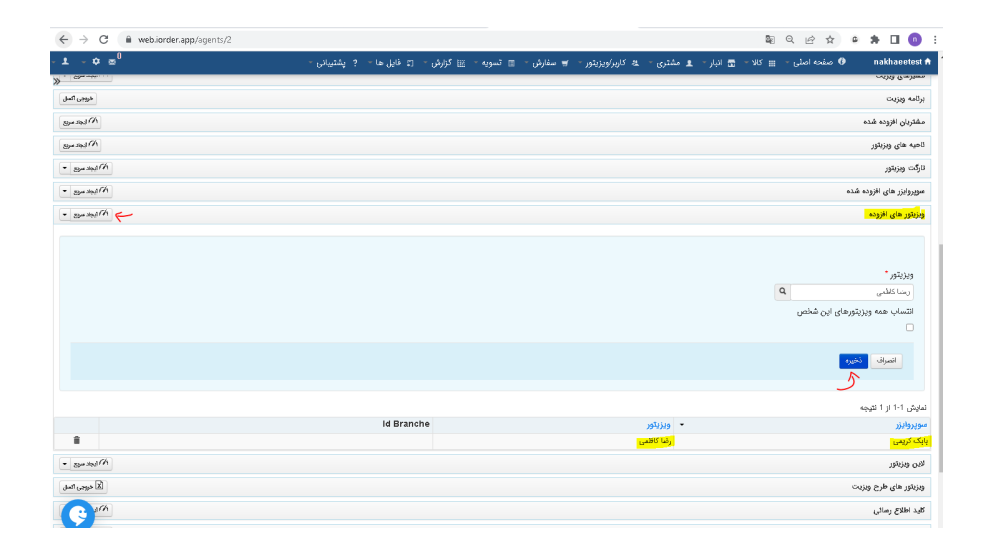

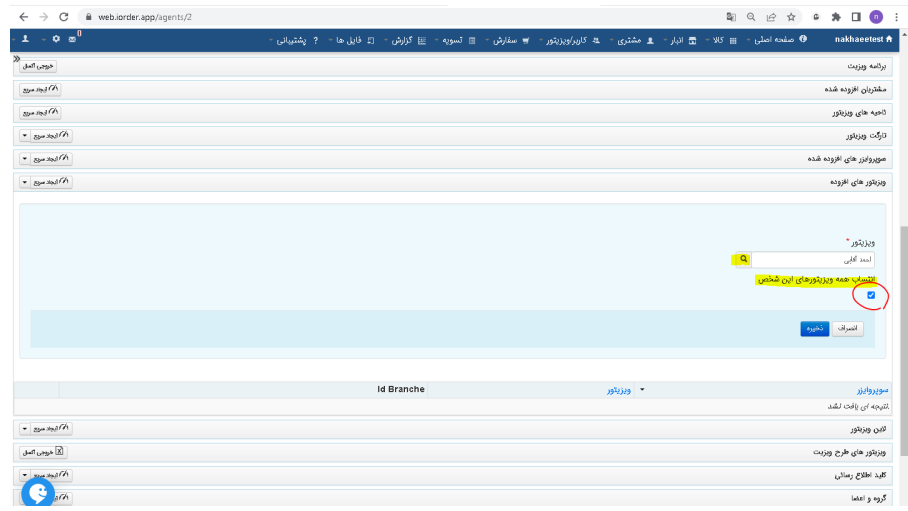

 $\langle \mathbf{1} \rangle$  .

 $\mathbf{u}^{\dagger}=\mathbf{u}$ 

 $\mathbf{u} = \mathbf{u} \times \mathbf{u}$  .

 $\mathcal{L}^{\text{max}}$  ,  $\mathcal{L}^{\text{max}}$ 

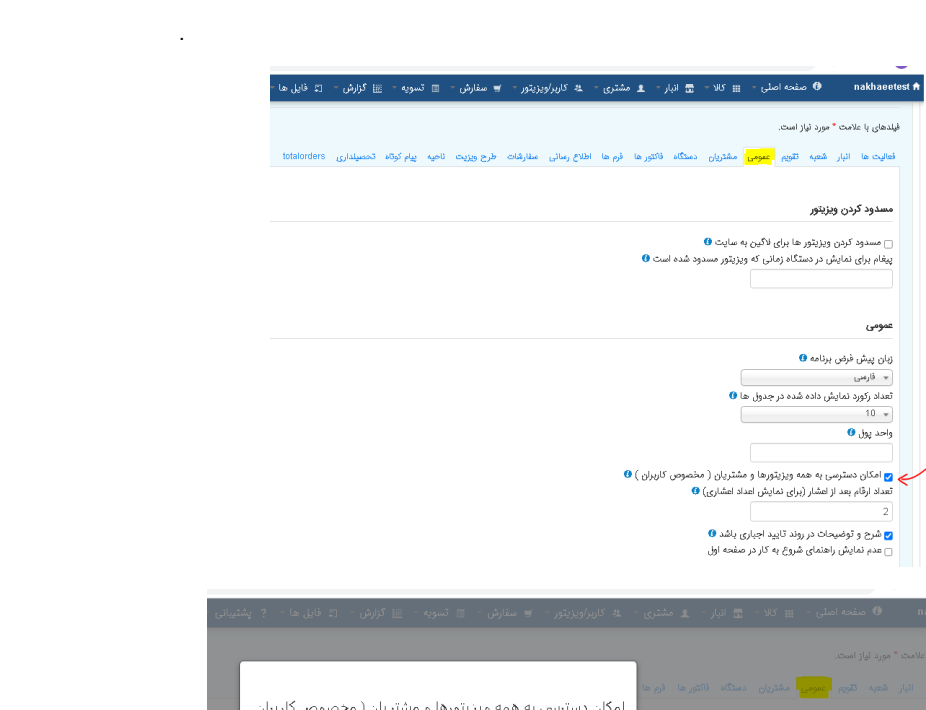

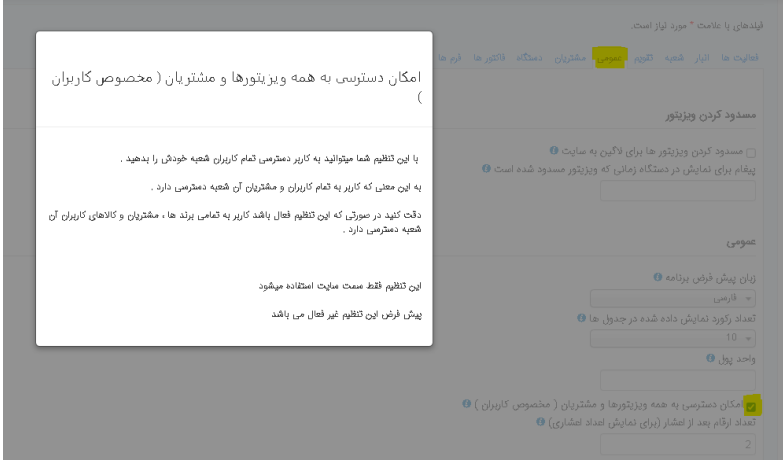

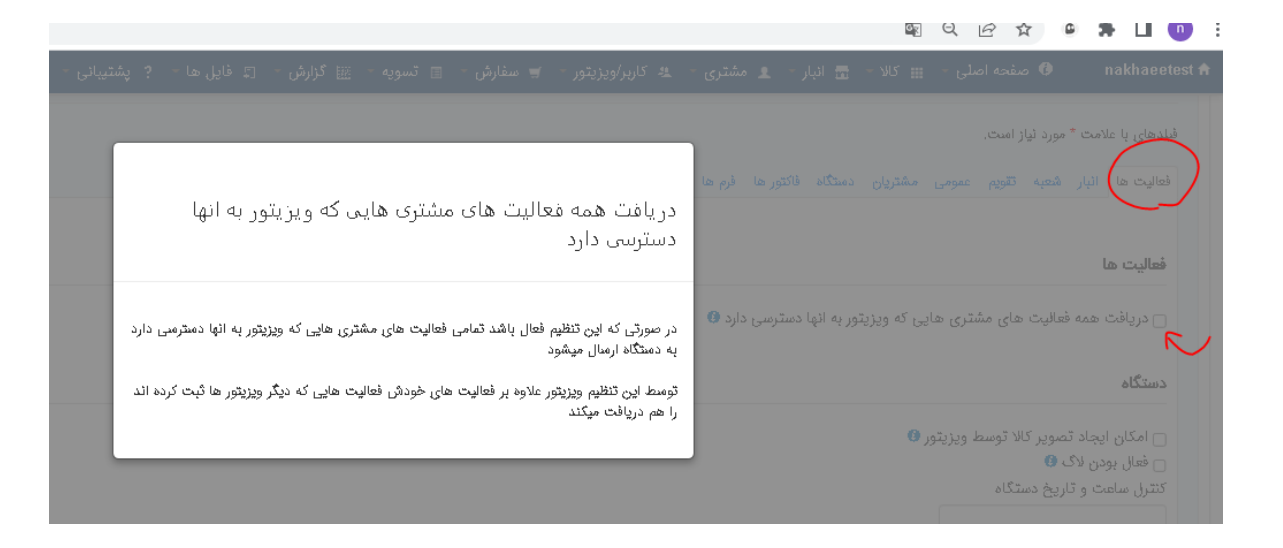

## $\begin{array}{cc} \texttt{m} & \texttt{m} \\ \texttt{m} & \texttt{m} \end{array} \begin{pmatrix} \texttt{m} & \texttt{m} \\ \texttt{m} & \texttt{m} \end{pmatrix}$

 $\overline{\phantom{a}}$ 

**配 Q** *ig* ☆ ● ★ 口 ● : دریافت سفارشات همه مشتریان مغارش های بدون موجودی ●<br>ار مغارش ● 5 **y** با فعال کردن این تنظیم ، کاربر مفارشات تمامی مشتریانی که به او اختصاص داده شده امیت را<br>میبئید . .<br>واقعال كردن انبار<br>نحوه تاييد داده فرا س فعال کردن چند انباری<br>سیستم انتقال مشتری<br>mot set – این تنظیم فقط در سایت استفاده میشود . پیش قرض این ٹنظیم غیر فعال می باشد . ۔<br><mark>ب</mark> امکان انجام عملیاد<br>سیستم انتقال کاربران